## **Informationsquellen:**

Auf den folgenden Seiten habe ich sehr hilfreiche informationen rund um den Betrieb einer AMD/ATI RADEON 7600M Grafikkarte in einem DELL Vostro 3560 Notebook gefunden.

- <https://help.ubuntu.com/community/RadeonDriver>
- [https://wiki.archlinux.org/index.php/Hybrid\\_graphics](https://wiki.archlinux.org/index.php/Hybrid_graphics)
- <https://wiki.ubuntuusers.de/Grafikkarten/AMD/fglrx/> sehr gut!
- [http://wiki.cchtml.com/index.php/Main\\_Page](http://wiki.cchtml.com/index.php/Main_Page)
- $\bullet$  X

From: <http://www.xn--von-thlen-v9a.de/>- **Christophs DokuWiki**

Permanent link: **[http://www.xn--von-thlen-v9a.de/doku.php/wiki/linux/amdradeon\\_linux](http://www.xn--von-thlen-v9a.de/doku.php/wiki/linux/amdradeon_linux)**

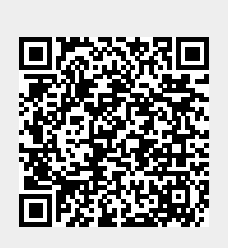

Last update: **2020/04/15 20:21**